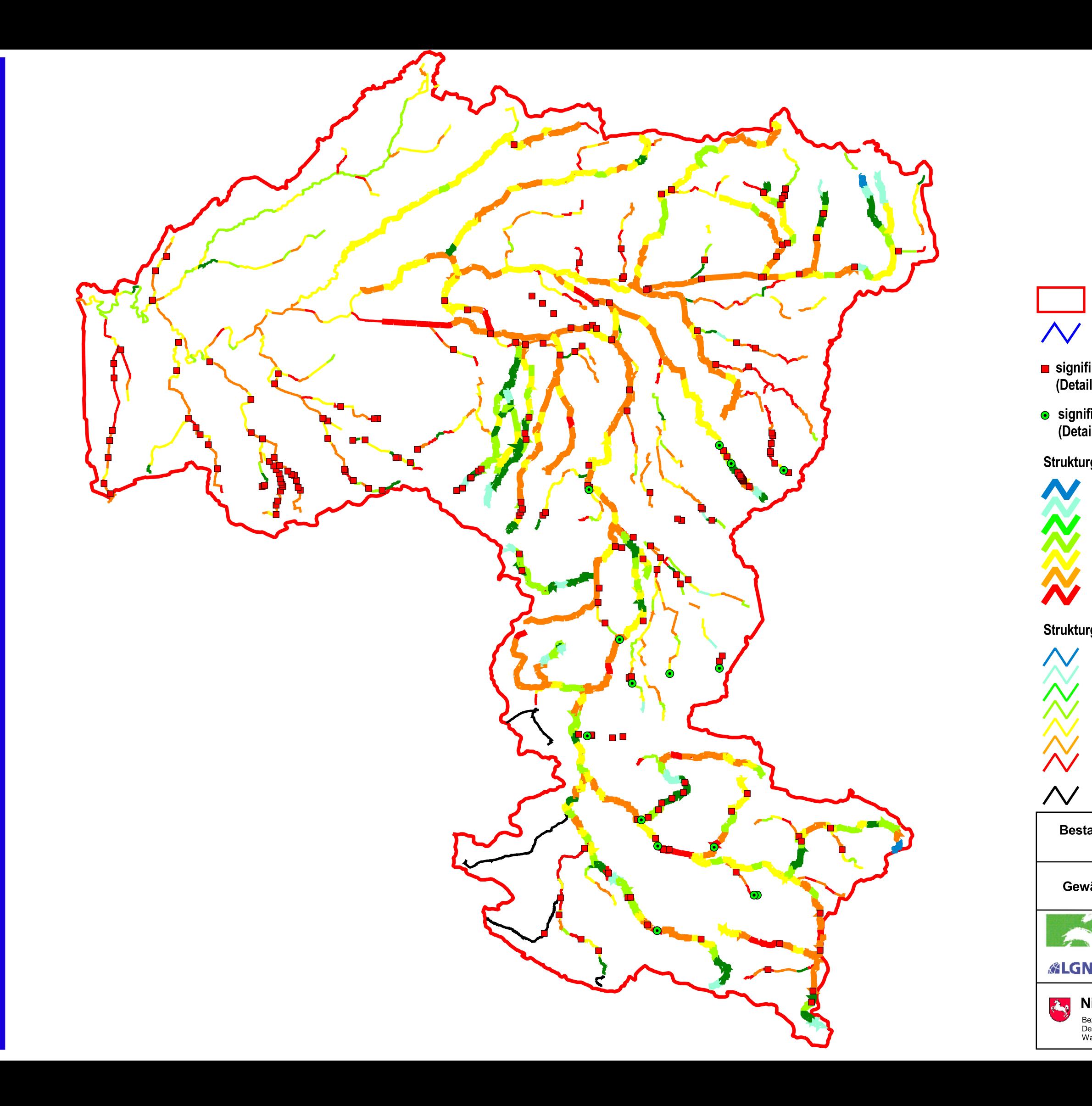

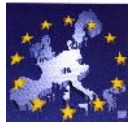

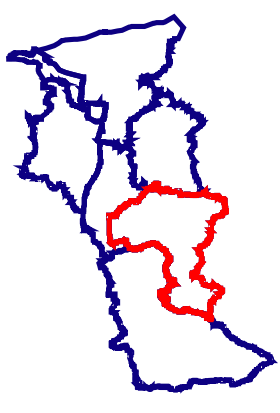

Flussgebiet Ems: 17.900 km<sup>2</sup><br>Bearbeitungsgebiet Hase : 3.093 km<sup>2</sup>

**Berbeitungsgebiet Hase** 

EU-Gewässernetz

■ signifikante Sohlbauwerke mit Absturzhöhe >= 30 cm<br>(Details wurden gesondert beschrieben)

· signifikante Durchlassbauwerke (Details wurden gesondert beschrieben)

Strukturgütedaten 2000

- 1 unverändert
- 2 gering verändert
- 3 mäßig verändert
- 4 deutlich verändert
- 5 stark verändert
- 6 sehr stark verändert
- 7 vollständig verändert

## Strukturgütedaten aus Datennacherhebung 2003

- 1 unverändert
- 2 gering verändert
- 3 mäßig verändert
- 4 deutlich verändert
- 5 stark verändert
- 6 sehr stark verändert
- 7 vollständig verändert

abweichendes NRW - Bewertungsverfahren

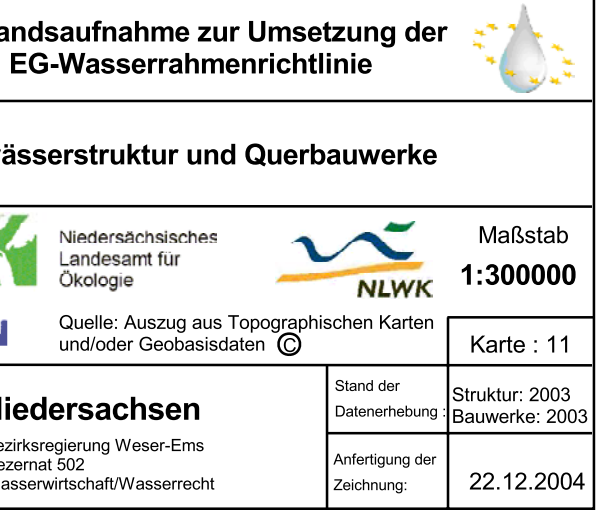